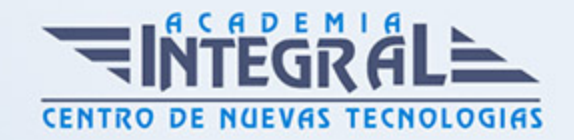

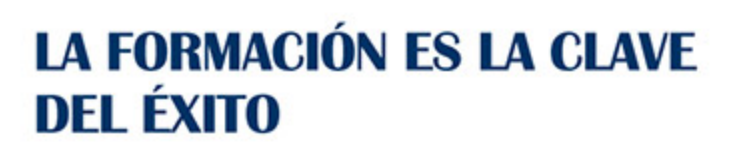

...............

# Guía del Curso

## Curso Online de PowerPoint 2013: Práctico

Modalidad de realización del curso: Online Titulación: Diploma acreditativo con las horas del curso

#### **OBIETIVOS**

Si desea ser un experto en presentación de proyectos y adquirir conocimientos sobre el famoso programa de presentaciones PowerPoint 2013 este es su momento, con el Curso Online de PowerPoint 2013: Práctico podrá conocer las técnicas necesarias para realizar esta labor de la mejor manera posible. Power Point es uno de los programas más sencillos que podemos encontrar a nivel usuario, pero lo cierto es que es también muy utilizado por el área administrativa de algunas empresas para todo tipo de presentaciones. Por ello con la realización de este Curso Online de PowerPoint 2013: Práctico podrá adquirir lo aspectos fundamentales que le ayudarán a manejar perfectamente este programa tan importante en la actualidad y a realizar presentaciones con éxito.

#### CONTENIDOS

#### MÓDULO 1. POWERPOINT 2013: PRÁCTICO

#### UNIDAD DIDÁCTICA 1. INSTALACIÓN DE POWERPOINT 2013

- 1. Introducción
- 2. Requerimientos mínimos del sistema
- 3. Instalación

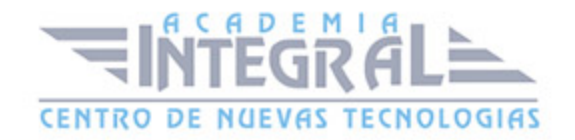

- 4. Agregar o quitar funciones de Office
- 5. Iniciar PowerPoint 2013
- 6. Agregar o quitar funciones en Office 2013

#### UNIDAD DIDÁCTICA 2. LA INTERFAZ DE POWERPOINT

- 1. Introducción
- 2. La ventana de PowerPoint
- 3. La cinta de opciones
- 4. Los paneles del área de trabajo
- 5. Las diferentes vistas
- 6. Ficha Archivo
- 7. Opciones de PowerPoint

#### UNIDAD DIDÁCTICA 3. FICHA INICIO

- 1. Grupo Diapositivas
- 2. El Menú Contextual
- 3. Grupo Portapapeles
- 4. Grupo Fuente
- 5. Grupo Párrafo
- 6. Grupo Edición

### UNIDAD DIDÁCTICA 4. FICHA REVISAR

- 1. Grupo Revisión
- 2. Grupo Idioma
- 3. Grupo Comentarios

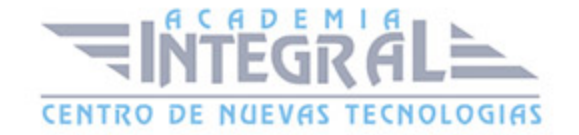

C/ San Lorenzo 2 - 2 29001 Málaga

T1f952 215 476 Fax951 987 941

#### www.academiaintegral.com.es

E - main fo@academiaintegral.com.es